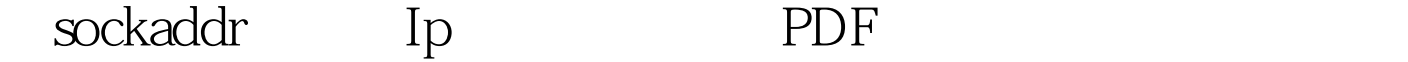

https://www.100test.com/kao\_ti2020/646/2021\_2022\_\_E4\_BB\_8Eso ckadd\_c97\_646761.htm sin\_addr Ip socket accept() accept 地址信息到sin\_addr里面,我们如何从sin\_addr取得此客户端 Ip
Bookaddr\_in.sin\_family=
sockaddr\_in.sin\_family= AF\_INET sockaddr = sockaddr\_in inet\_ntoa() ip int  $new_f = accept(sock, 100Test)$ www.100test.com